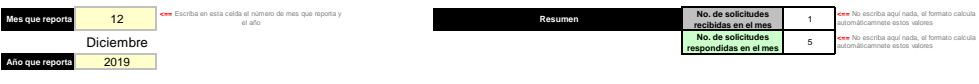

Solamente se capturan datos en celdas en **amarillo.** Los folios pueden ser recibidos en un mes y<br>contestados en otro. Para su correcta contabilización,<br>si un folio es recibido en un mes y contestado en el<br>siguiente, deberá incluírse en ambos reportes. El<br>resumen tomará en cu

doble.

**Reporte enviado a la CEGAIP, Art 34FXV , Art 54FVIII y XII**

cegaip

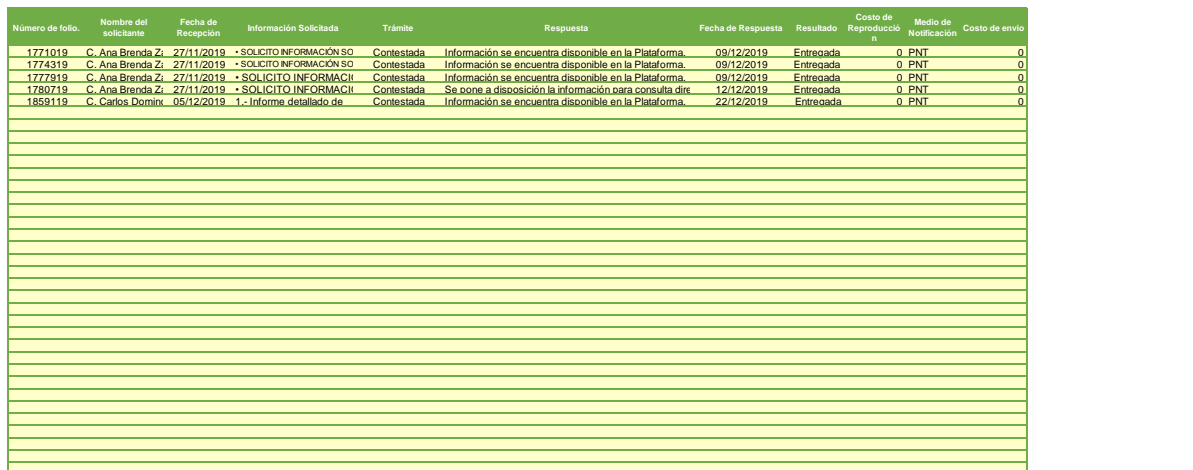

Llene tantos reglones como sea necesario, acorde al número de solicitudes recibidas